# **Ucastnicka smlouva LE hromadny**

**Zakaznicke centrum - Business** 800 73 73 33

[www.t-mobiie.cz](http://www.t-mobiie.cz) **Ramcova smlouva \* 28610566**

**Operator T-Mobile Czech Republic a.s.**

Tomíčkova 2144/1, 148 00 Praha 4 **IC 649 49 681, DiO CZ64949681** Zapsaný v OR u MS v Praze, oddíl B, vložka 3787

## **Zajemce**

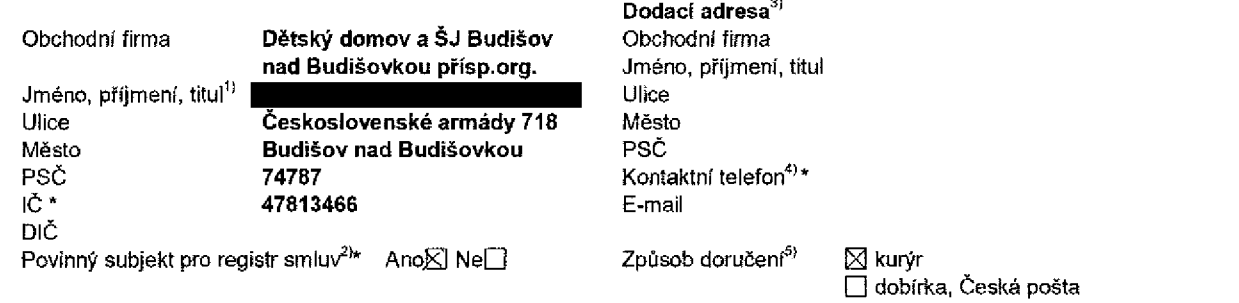

**Smluvni ujednani** Operator a ZSjemce ti'mto **uzaviraji Utastnicke smlouvy v poctu telefonnich Cisel uvedenych v Priloze 5. 1,** na zaklade kterych bude operator Zajemci poskytovat Zakladni a doplhkove Slu2by elektronickych komunikacf a souvisejici sluzby (dale souhrnné "Služby") v rozsahu, ktery si smluvní strany sjednají, a Zajemce se zavazuje platit za tyto Služby řádně a včas siednanou cenu.

**Doba trvání Účastnických smluv se řídí příslušným ustanovením Rámcové smlouvy specifikované v záhlaví tohoto** formulare. Sjednana doba trvaní začína běžet dnem aktivace sjednané Služby. Pokud v Ramcové smlouvě není uvedeno jinak, přechází Účastnická smlouva po uplynutí doby určité v ní sjednané do režimu doby neurčité.

**Obsah všech Účastnických smluv** a jejich nedílnou součást tvoří tyto dokumenty (dále jen "Dokumenty"):

- podmínky zachycené v tomto formuláři, včetně podmínek sjednaných v části formuláře Nastavení služeb a v Příloze č.1,
- platné Všeobecné podmínky společnosti T-Mobile Czech Republic a.s. (také jen "Všeobecné podmínky"),
- platné Podmínky zpracovávání osobních, identifikačních, provozních a lokalizačních údajů,
- platný Ceník služeb.
- další podmínky:
	- Podmínky zvoleného tarifu a dalších zvolených Služeb,
	- Podminky přenesení čísla,
	- Obchodní podmínky T-Mobile služby m-platba,
	- Obchodní podmínky Platebních služeb T-Mobile,

Přednost Dokumentů se řídí čl. 2.2 Všeobecných podmínek, nikoliv pořadím uvedeným výše. Veškeré podmínky jsou k dispozici na [www.t-mobile.cz/novvzakaznik.](http://www.t-mobile.cz/novvzakaznik)

Zajemce podpisem Ufiastnicke smlouvy potvrzuje, *Ze* vsechny tyto Dokumenty jsou mu zndme azes nimi bez vyhrad souhlasi. Operator upozornuje Zájemce, že v některých Dokumentech isou ustanovení, která by mohla být považována za překvapivá. Tato ustanovení jsou v Dokumentech vždy zvýrazněna (zejména podtržením). Zajemce prohlašuje, že se s těmito ustanoveními podrobně seznámil a bez výhrad s nimi souhlasí. Zájemce se zavazuje seznámit s podmínkami všech Služeb, které si v průběhu trvání Účastnických smiuv aktivuje, přičemž podmínky aktivovaných Služeb se stávají nediinou součástí předmětné Účastnické smlouvy okamzikem aktivace Sluzby.

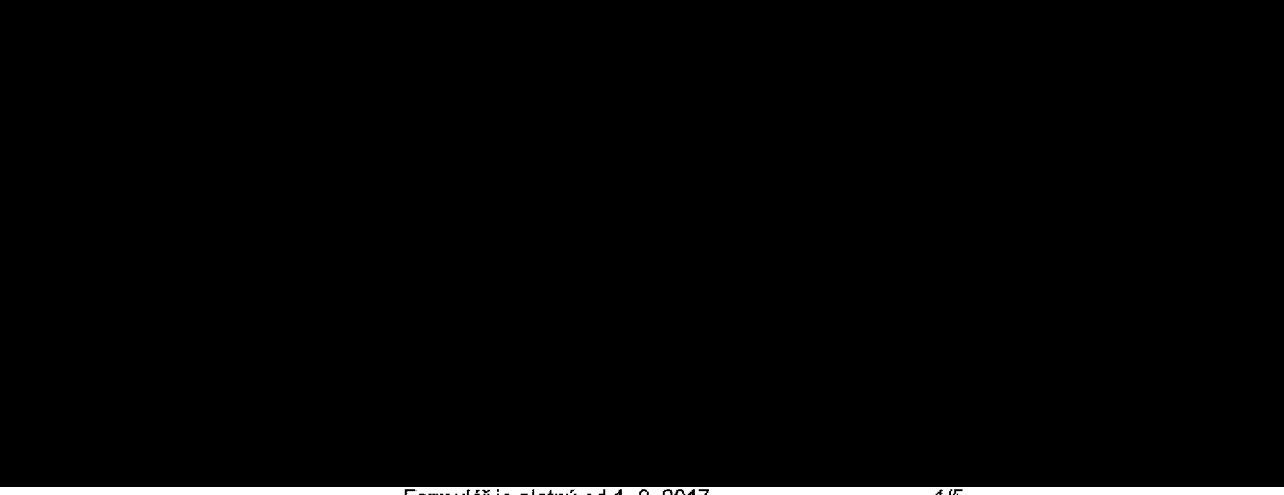

### **Zajemce je povinen uhradit vyiictovane smluvni pokuty f^dne a vcas ve Ihute splatnosti uvedene na Vyuctovani.**

Zájemce s Operátorem se dohodli, že splatnost pro Vyúčtování sjednaná v této Smlouvě platí i pro Vyúčtování Služeb poskytnutych ZSjemci die ostatnfch Ocastnickych smluv, jsou-li tyto Sluzby uctovany Zajemci v jednom Vyuctovani spolecne se Sluzbami poskytnutymi na zaklade teto Smlouvy.

Následující prohlášení platí pro všechny uzavírané Účastnické smlouvy:

- $\Pi^{6}$  Zajemce souhlasí se zveřejněním Údajů v telefonních seznamech a informačních službách podnikatelů, kteří tyto služby poskytujf.
- $\Box$ <sup>6)</sup> Zájemce žádá, aby u údajů v telefonním seznamu bylo uvedeno, že si nepřeje být kontaktován za účelem marketingu.
- □<sup>61</sup> Zájemce souhlasí se zasíláním obchodních sdělení a s poskytováním marketingových informací obsahujících nabídky služeb a produktů Operátora dle Podmínek zpracování osobních, identifikačních, provozních a lokalizačních údajů (dále je "PZO0").
- <sup>6)</sup> Zájemce souhlasí se zasíláním obchodních sdělení a s poskytováním marketingových informací obsahujících nabídky služeb a produktů jiných subjektů odlišných od Operátora die PZOÚ.
- $□^{6}$ Zájemce souhlasí s tím, aby Operátor získal v souladu s čl. 6 PZOÚ informace o jeho platební morálce nutné k posouzení jeho žádosti o uzavření Účastnické smlouvy, a to z pozitivní databáze sdružení SOLUS (www.solus.cz), jehož je Operátor clenem.

Operátor a Zájemce dohodli, že se výše uvedené Účastnické smlouvy posuzují samostatně. Tyto Účastnické smlouvy jsou na sebe nezávislé a jde o samostatná smluvní ujednání. Ukončení jedné Učastnické smlouvy nemá vliv na platnost a učinnost ostatnfch sjednanych Ocastnickych smluv,

Zájemce a Operátor se dohodli, že informace o uzavření a změnách Účastnických smluv bude Operátor Zájemci zasílat do schranky T-Box umistene na zakaznickem iictu Zajemce na portalu Muj T-Mobile (dale jen **"schranka T-Box").** Potvrzeni zasilana do schranky T-Box nemajl charakter potvrzujiclho obchodniho dopisu. Operator rovnez nebude pfihiizet k potvrzeni o uzavření Účastnické smlouvy zaslané Zájemcem a takové potvrzení tak nebude mít vliv na obsah této Účastnické smlouvy.

Pokud tato Účastnická smlouva podléhá povinnosti uveřejnit ji v registru smluv, tak v souladu se zákonem č. 340/2015 Sb., o registru smluv, smluvní strany v rámci takového uveřejnění začerní veškeré osobní údaje a obchodní tajemství v této Účastnické smlouvě obsažené.

Zajemce prohlašuje, že měl možnost se zeptat Operátora na vše, co mu v této Smlouvě vč. Dokumentů nebylo jasné či srozumitelné, že jeho otázky byly Operátorem zodpovězeny a po doplňujícím vysvětlení jsou mu již všechna ustanovení zřejmá a srozumitelna.

### Podpisy Dne 31.10.2017

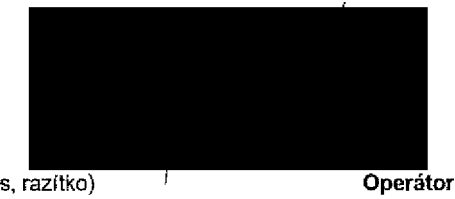

Zájemce (jméno, podpis, razítko)

1) Vyplňte, prosím, identifikační údaje osoby oprávněné jednat jménem Zájemce

- 2) Označte "Ano" v případě, že podmiňuje-fi zákon č. 340/2015 Sb., o registru smluv, ve znění pozdějších předpisů, nabytí účinnosti Účastnické smlouvy jejím uveřejněním v registry smluv. V opačném případě označte "Ne".
- 3) Uvedte, prosím, dodací adresu pro zaslání objednaných SIM karet a zboží, je-lí odlišná od adresy uvedené u Zájemce,
- 4) Pokud zasíláte objednávku pomocí elektronických prostředků, uvedte jméno a příjmení osoby oprávněné jednat za Zájemce a kontaktní telefon (kontaktním telefonem se rozuml tel. 5fslo veden6 u Operatora ra osebu oprdvnfinou jednat za Zajemce, kterou Zajemce povfifli vyOzovdnlm Smlouvy).

5) Vyberte způsob doručení Kurýr/Česká pošta

6) Platí v případě, že je kolonka označena křížkem.

ořadové číslo V případě většího množství SIM karet vypliřte tento formulař opakovaně. Při vyplňování tabulky se řídte pokymy uvedenými dále elefonní číslo <sup>1)</sup> \* (povinné při portaci). yp objednávky <sup>2) ∗</sup> yp SiM karty<sup>3)</sup>  $arif^{4)}$  \* <sup>l</sup>akturační skupina <sup>5)</sup> \* <sup>9</sup>odrobnosti k Fakturační skupině <sup>5)</sup> \* yp Vyúčtování služeb <sup>7)</sup> **tíslo bank. účtu** (úhrada inkasem z BU) .<br>Ipůsob úhrady <sup>8)</sup> testo pro błokování <sup>(</sup>čtyřmístné číslo) <sup>9)</sup> idělit heslo pro blokování koncovému uživateli <sup>10)</sup> toamingový tarif <sup>11)</sup> U regulace <sup>12)</sup> ľlasové roam. zvýhodnění <sup>13)</sup> atové roam. zvýhodnění <sup>14)</sup> <sup>15)</sup> pata Roaming Limit<sup>i5)</sup> PRS/EDGE/3G<sup>16)</sup> atové tarifní zvýhodnění  $^{17)}$ łavýšení datového limitu koncovým uživatelem <sup>18)</sup> odrobný výpis služeb <sup>19)</sup> Nokovat Mez. hovory  $^{20)}$ yp BlackBerry <sup>21)</sup> **NackBerry Roaming 22)** fultimediální zprávy (MMS) <sup>23)</sup> iouhlas s audiotex a premium SMS  $^{24)}$ ouhlas s DMS a SMS platbou<sup>25)</sup> iouhlas s m-platbou $^{26)}$ lownloads  $\overline{^{27)}}$ ermín aktivace SIM karty <sup>28)</sup> yp Záznamové služby <sup>29)</sup> Strana č. ařadit číslo do PS <sup>30)</sup> yp přístroje/ zařízení <sup>31)</sup>  $\mathbf{C}$ ena s MMP  $^{32)}$ .<br>**}ena telefonu/ zařízení** (v Kč s DPH)

Seznam Učastnických smluv

<sup>a</sup>oznámka <sup>33)</sup>

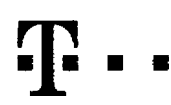

# Pokyny pro vyplňování

1) Vyberte čislo z vaši rezervované číselné řady nebo uvedte existující tel. číslo, jedná-li se o migraci z Twistu nebo přenos čísla od jiného mobilního operátora.

- 2) A (aktivace nového telefonniho čisla), M (migrace přechod z předplacené karty na paušální tarif), P (přenesení telefonniho čísla od jiného operátora).
- 3) Typ SIM karty: U (Universal SIM karta), W (Twin Universal SIM karta). V případě nevyplnění bude dodána Universal SIM karta, která kombinuje všechny velikosti (mini, micro a nano).
- 4) Minutové tarify: (T=Tarif) T30, T80, T160, T300, T600, T1500, P120 (tarif Profi 120), PNM1 (Profi na miru 1), PNM2 (Profi na miru 2), PNM3 (Profi na miru 3), PNM4 (Profi na miru 4), PNM5 (Profi na miru 5). Kreditni tari to umoZriuje va§e RS): (K=Kredit) K150. K250, K450, K700, K1200, K2000, MychS.

Minutové a kreditni tarify nelze v rámci jedné Rámcové smlouvy kombinovat. Pokud pozedujete tarif ve zvýhodněné verzi HIT, připište ke zvolenému tarifu "HIT" (např. T30HIT).

Datové tarify: M2M. M2M P (M2M Premium). IB (Internet Basic). IS (Internet Standard). ICS (Internet na cesty Standard). IP (Internet Premium). IPP (Internet Premium). IPP (Internet Premium). IPP (Internet Premium). IPP (In 1,5 (Mobilni internet 1.5GB), Ml 3 (Mobilni internet 3GB), Ml 10 (Mobilni Internet 10GB), Ml 30 (Mobilni internet 30GB), PIBD (Pevny internet bez dratu).

5) Již existující/stávající fakturační skupina - S, nová fakturační skuplna - N.

Specialni tarify: HP (tarif Happy Partner).

- 6) Pokud chcata StM kartu přidružit k stávajícímu Vyúčtování služeb, vypířite číslo nebo název již vybraného existuřícího Vyúčtováni služeb. Pokud chcele nové Vyúčtování služeb, vyplňle iméno, přijmení a fakturační adresu (ulice, č., město, PSČ) nového Vyúčtování služeb. V případě, že chcete nové Vyúčtování služeb, které jste nadefinovali o několik řádkú této o výše, vyplítie "viz řádek XY".
- 7) Vyplňte: P (papirové), E (elektronické). Pokud zvolíle prázdné poličko, bude Vám nastaveno papirové Vyučtováni služeb
- 8) Zpusob uhrady se wpłnuje pouze u nového Vyučtováni služeb. Typy: PP (pošt. Poukázka), BU (převod z bank, účtu), I (inkaso z bank, účtu)
- 9) Povinné dtyřmístné heslo používané pro blokování SM karty na Zákaznickém centru (např. při krádež). Heslo může být společné pro všechny SM karty nebo pro každou SIM kartu individuální. Z bezpečnostních důvodů není možné pouZit tyto kombinace: 0000.1234,4321,1111.2222, 3333, 4444. 5555,6666, 7777. 8888,9999.
- 10) Vámi zvolené nebo náhodně wgenerované heslo (viz kolonka 9) nebude po aktivaci či migraci odesláno koncovému uživateli prostřednictvim SMS. Chcete-li sdělit heslo pro blokování koncovim uživatelům, zvolte křižek M (Pla u aktivací či migraci, u přenesení mobilního telefonního čísle od jiného operátore se SMS nezasílé). Pro zjištění hesla kontaktuře prosim Zákaznické centrum – Business (tel.: 800 73 73 33).
- 11) Roamingové larify: H (Happy roaming), HH (Happy Holiday roaming), TR (T-Mobile Roaming), TRS (T-Mobile Roaming Start). V připadě. 2e kotonku nevyplníte, nebude roaming aktivován.
- 12) 図 označení znamené, že s aktívací služby roamino dolde k automatickému spuštění účtování roaminového provozu dle podmínek EU regulace. V připadě, že si nepřejete aktívovat se zvoleným roaminovým tarifem účtování dle E reguface, odznačte □. Účtování roamingového provozu dle podmínek EU regulace nebude zapnuté i v připadě označení ⊠ u zákazníků, kteří majl vysiovený nesouhlasu v Rámcové smlouvě. Veškeré informace o EU regulaci a uctovaní provozu naleznete na www.t-mobile.cz/eu-requince.
- 13) Hlasova toamingova zvyhodnění: C (Cestovatel), EU (Roamingove zvyhodnění EU). ST (Standard toto roam, zvyhodnění je určeno pouze pro zákazniky, jejíchž Rámcová smlouva to umožňuje). Pokud si nezvolite žádné z výše uvedenych zvyhodnění a zároveň Vám bude aktivována stu2ba roaming (platné pouze pro typ pouzmingu HH, H), bude Vám automaticky nastaveno Roamingové zvyhodnění EU. Některá roamingová zvyhodnění jsou navzájem vylučitefná. Více informací naleznete v aktuálním Ceniku.
- 14) Datová roamingová zvýhodnění: DRE 10 (Datový roaming Evropa 10 MB), DRE 15 (Datový roaming Evropa 15 MB), DRE 30 (Datový roaming Evropa 20 MB), DRE 30 (Datový roaming Evropa 20 MB), DRE 30 (Datový roaming Evropa 20 MB) 50 MB), DRE 150 (Datovy roaming Evropa 150 MB), DEU (Datove roamingove zvyhodneni EU). TSD Z1 (Travel & Surf na den, zona 1), TSDZ2 (Travel & Surf na den, zdna 2), TSD Z3 (Travel & Surf na den, zona 3), pokud matezajem o aktivaci ineho typu baličku Travel & Surf, uvedte to do poznámky, DS 20 (Data Svět 20 MB), DS 100 (Data Svět 200 MB), DS 500 (Data Svět 500 MB), DS 1000 (Data Svět 1 GB). Pokud si nezvolite žádné z výše uvedených zvýhodněni a zároveň Vám bude aktivována služba Roaming (platné pouze pro typ roamingu HH, H), bude Vam automaticky nastaveno Datové roamingové zvýhodnění EU (EU + DEU). Některá roamingová zvýhodnění jsou navzájem vylučitelná, bližší informace k dispozici na Zákaznickém centra.
- 15) Data Roaming Limit: 04 (495,87), D2 (1 198,36), D3 (4 132,23), D4 (8 264,46), D5 (14 876,03), D6 (28 446,28), X (DRL nebude aktivovan). V případě, že kolonku nevyplnite, bude aktivován limit 495,87. Služba není kompati některými vybranými datovými baličky. Uvedené limity isou v K5 bez DPH. Měsiční limit pro kontrolu Dčtovaného množstvf dat v roamingu. Po jeho dosažení je datový přenos v roamingu zablokován,
- 16) Vyplňte: 1 (zamezit vše), 2 (zamezit data v roamingu), 3 (povolit vše). Pokud nevybereto ani jednu možnost z roletky, plati varianta 3 -povolit vše. V případě, že vyberete variantu 2 nebo 3 a nemáte v podmínkách Rámcov slevu na účtování GPRS, bude aktivována služba Internet v mobilu na den. Více informací o této službě naleznete na www.t-mobile.cz.
- 17) Datová tarihí zvýhodnění: Surf+ Surf&Mali+, Internet+, IM Standard (internet v mobilu Standard), IM Klasik (internet v mobilu Klasik), MM Premium (internet v mobilu Premium), MI 150 MB (Mobilní internet 150 MB), MI 400 (Mobilni internet 400 MB), MI 1,5 GB (Mobilni internet 1,5 GB), MI 3 GB (Mobilni internet 3 GB), MI 10 GB (Mobilni internet 10 GB), MI 30 GB (Mobilni internet 10 GB), Chcete-li aktivoval statickou iP adresu pro intranet a/ vyptňe formutaf "Zfizeni statické IP adresy služby T-Mobite GPRS/EDGE\*. Zvýhodnění kiternet v mobilu je automalicky sjednáno na dobu neurčitou. V případě požadavku doby určité vyplňte do poznámky,
- 18) Navýšeni datového limitu koncovým uživatelem; Povoleni koncovým uživatelum provádět zpoplatněné navyšování datového limitu o 1000 M9 bez nutné znalosti administrétorského hesla. Pro povolení zvolte křížek.
- 19) Typ Podrobného výpisu služeb; E (elektronický Podrobny výpis služeb), T (tistěný podrobný výpis služeb), Pokud zvolite prazdné poličko, podrobný výpis nebude nastaven.
- 20) Blokovat Mezinárodní hovory: označením této kolonky budou zsblokovány Mezinárodní hovory.
- 21) Typ BlackBerry: 1 (BES -- BiackBerry). 2 (BIS -- BlackBerry Internet Service), 3 (BES+BIS = BlackBerry + BlackBerry Internet Service), 4 (BlackBerry EMM Regulated)
- 22) BlackBerry Roaming: oznacenim lelo kolonky bude aktivovan BlackBerry Roaming.
- 23) Multimediani zpravy (MMS): označenim teto kolonky budou aktivovany multimedlalni zpravy (MMS). V případě nevypinění je nastavena blokace (MMS).
- 24) Audiotex a premium SMS zvolte křižek ⊠ pro možnost využívat, kolonku nechte prázdnou O pro blokaci.
- 25) DMS a SMS platby zvolte křižek ⊠ pro možnost využívat, kolonku nechte prazdnou □ pro blokaci
- 26) m-P(8tba (platba pres mobil). Zvolte kfiiek 0 pro mo2nost vyuzivat, kolonku nechte prazdnou □ pro blokaci.
- 27) Vyplňte: 1 (Blokováno vše), 2 (Blokovány uvitaci tóny), 3 (Blokováno vše kromě uvitacích tónů), 4 (Povolit vše). V případě nevyplnění bude nastavena varianta (Povolit vše).
- 26) Vyplrite jednu z variant terminu aktivace dodanych SIM karet V pfipade. 2e kolonku nevyplnite, bode upiatnena varianta A.

A SIM karta bude aktivovana v 00:00 hod. vden nasledující po dni dodání, DD.MM SiM karta bude aktivována v 00:00 hod. vden dle vašeho přáni, ale ne drive ne2 v nasledující den po dnl dodáni (DD - den, MM - měsic), C SIM karta bude aktivována na základě vaší telefonické žádosti.

Budou-li splněny veškeré podmínky nulné pro uzavření Účastnické smlouvy, potvrdí Operátor Objednávku aktivací SIM karet a to ve lhutě 30 dnů (aktivace s telefonem za zvýhodněnou cenu) nebo 2 měsíců (aktivace samoslatné SIM aktivace s telefonem za zakladni cenu) ode dne přijetí Objednávky, pokud Zajemce nepožáda o dřívější aktivací.

- 29) Typy Záznamové služby: H Hlasová schránka, R Registr zmeškaných hovorú, N 2AdnA, Pokud zvolíte prázdné poličko, nebude Vám nastavena žádná Záznamová sľužba.
- 30) Označenim této kolonky doide k zařazeni SIM karty do PS bez jakýchkoliv dalších nastavení nebo restrikei. Pokud chcete nastavení specifikovat, použijle formulář Objednávka PS.
- 31) Pokud objednáváte k SM karté také mobilni telefoní zařízeni za zvyhodněnou cenu, uvedte požadovaný typ telefonu/ zařízení z aktuální nabidky Operátora pro Kličové zákazníky. Pro objednání přislušenství nebo mobilního t zařizeni za nedotovanou cenu kontaktujte Zákaznické centrum - Business **Maria Carachim - nebo** Maria De pripadně použijte šabionu Objednavka zboži, umlstěnou na intemelových stránkách T-Mobil
- 32) Vypinte ANO v připadě, že uzavíráte Učastnickou smlouvu na dobu určitou a Vámi zvdené zařízeni z aktuálního ceníku umožňuje vvužití zvýhodněné ceny. V případě, že se jedná o nedotované zařízení, kolonku nevyplřujte.
- 33) Do kolonky Poznámka múžete uvěst další požadavky, např. tarifni zvýhodnění. V připadě migrace z předplacené služby Twist uvedte v poznámce čislo SM karty ICCID (19mistny čiselny kód uvedený na spodni strané SIM karty).